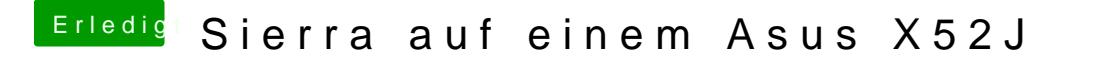

Beitrag von Evenaar vom 19. November 2018, 09:32

Hab ich jetzt grad an zwei anderen probiert, aber das gleiche bei jedem Ans